### **2.3.3. Sequenzen**

## **Eine Folge von Anweisungen, die hintereinander ausgeführt werden, heißt eine SEQUENZ (Folge)**

Beispiel:

Karol soll eine Reihe Ziegel vor sich hinlegen.

### *Anfangszustand Endzustand*

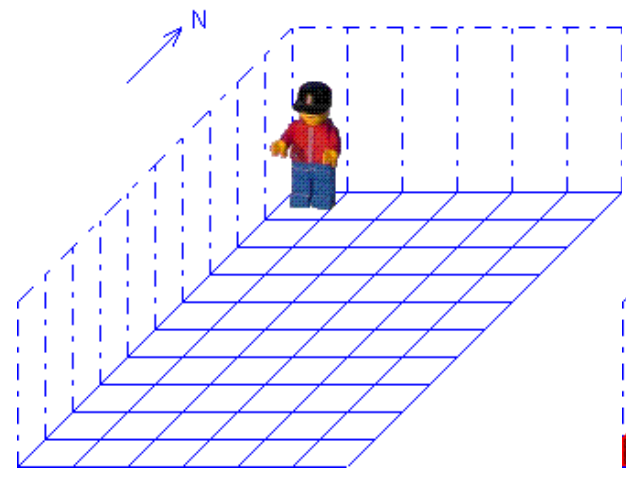

hinlegen schritt hinlegen schritt hinlegen schritt hinlegen schritt hinlegen schritt hinlegen schritt hinlegen schritt hinlegen schritt hinlegen schritt

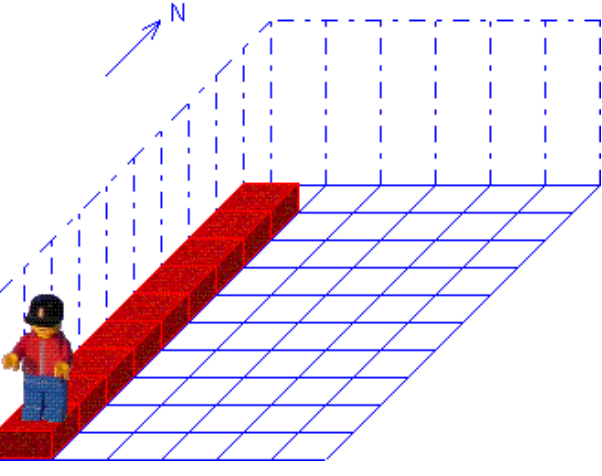

# *Programm Struktogramm* Hauptprogramm

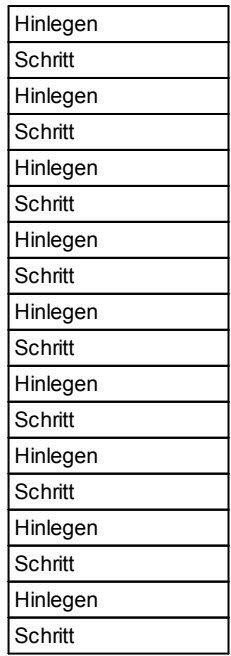